# Redirect for the original version of compute redirect 301 /openstack-compute/ /

# # Redirect for the original version of storage

redirect 301 /openstack-object-storage/ /

# Redirect for the 1.1 version of the Compute API going to v2 redirect 301 /api/openstack-compute/1.1/ /api/openstack-compute/2/

## # Redirect image metadata and format reference

redirect 301 /trunk/openstack-compute/admin/content/adding-images.html /clireference/content/chapter\_cli-glance-property.html

## # Redirect config reference precisely

redirect 301 /trunk/openstack-compute/admin/content/compute-options-reference.html /juno/config-reference/content/list-of-compute-config-options.html

# Redirecting End-of-Life (EOL) versions, see https://wiki.openstack.org/wiki/Releases:

redirectmatch 301 /bexar/.\*\$ /index.html redirectmatch 301 /cactus/.\*\$ /index.html redirectmatch 301 /diablo/.\*\$ /index.html redirectmatch 301 /essex/.\*\$ /index.html redirectmatch 301 /folsom/.\*\$ /index.html redirectmatch 301 /grizzly/.\*\$ /index.html

redirect 301 /trunk/openstack-compute/starter/ /trunk/

## # Redirecting incubation quantum

redirect 301 /incubation/openstack-network/admin/content/ /trunk/openstacknetwork/admin/content redirect 301 /incubation/openstack-network/developer/quantum-api-1.0/content/ /api/openstack-network/1.0/content/

# Redirecting old install guide to apt (could be yum, analytics show more seek apt) redirect 301 /trunk/openstack-compute/install/content /trunk/openstackcompute/install/yum/content

## # Redirecting trunk basic install to install guide

redirect 301 /trunk/basic-install/apt/content /juno/install-guide/apt/content/ redirect 301 /trunk/basic-install/yum/content /juno/install-guide/yum/content/

#### # Redirecting trunk admin guides to admin-guide-cloud

redirect 301 /trunk/openstack-block-storage/admin/content/ /admin-guide-cloud/ redirect 301 /trunk/openstack-compute/admin/content/ /admin-guide-cloud/ redirect 301 /trunk/openstack-object-storage/admin/content/ /admin-guide-cloud/

#### # Redirecting Image Guide to new location

redirect 301 /trunk/openstack-image/content/ /image-guide/content

#### # Redirecting HA Guide to new location

redirect 301 /trunk/openstack-ha/content/ /high-availability-guide/content/

#### # Redirecting security guide to new location

redirectmatch 301 /trunk/openstack-security/content/.\*\$ /security-guide/index.html redirectmatch 301 /trunk/security-guide/content/.\*\$ /security-guide/index.html redirectmatch 301 /security-guide/content/.\*\$ /security-guide/index.html

#### # Redirecting API Programming with Compute API to API Quick Start

redirectmatch 301 /api/openstack-compute/programmer/content/.\*\$ /api/quick-start/content/

# Redirect docs.openstack.org index.html subpage pointers to main page redirect 301 /install/ / redirect 301 /basic-install/ / redirect 301 /run/ / redirect 301 /api/index.html / redirect 301 /developer/index.html /developer/openstack-projects.html redirect 301 /cli/ / redirect 301 /incubation/ /

#### # Redirect old identity/api to api site

redirectmatch /identity/api/.\*\$ http://developer.openstack.org/

#### # Redirect old Networking Admin Guide to Configuration Reference

redirect 301 /trunk/openstack-network/admin/content/under\_the\_hood\_openvswitch.html /havana/config-reference/content/networking-plugin-openvswitch\_agent.html redirect 301 /trunk/openstack-network/admin/content/under\_the\_hood\_linuxbridge.html /havana/config-reference/content/networking-plugin-linuxbridge\_agent.html redirectmatch /trunk/openstack-network/admin/content/.\*\$ /admin-guide-cloud/index.html redirectmatch /network-admin/admin/content/.\*\$ /admin-guide-cloud/index.html redirect 301 /havana/config-reference/content/under\_the\_hood\_openvswitch.html /adminguide-cloud/content/under\_the\_hood\_openvswitch.html

## # Redirect old openstack-identity links

redirect 301 /trunk/openstack-identity/admin/content/ /admin-guide-cloud/content/chidentity-mgmt-config.html

## # Redirect O'Reilly Operations Guide PDF to trunk version

redirect 301 /trunk/openstack-ops/oreilly-openstack-ops-guide.pdf /openstackops/openstack-ops-manual.pdf

#### # Redirect Operations Guide to /openstack-ops

redirectmatch 301 /trunk/openstack-ops/(.\*) /openstack-ops/\$1

# A doc generation bug resulted in Google indexing links containing "//", which cause # problems with linked content (images/css/etc). This rule generates <sup>a</sup> 301 redirect # for these links.

#

# details: https://bugs.launchpad.net/openstack-manuals/+bug/1288513 redirectmatch 301 (.\*)//(.\*) \$1/\$2

# Redirect links to Architecture Design Guide epub from arc to arch redirect 301 /arc/OpenStackArchitectureDesignGuide.epub /arch/OpenStackArchitectureDesignGuide.epub

## # Redirect renamed ironic developer doc directories

redirect 301 /developer/ironic/install/ironic-install.html /developer/ironic/deploy/install-guide.html redirect 301 /developer/ironic/dev/api-spec-v1.html /developer/ironic/webapi/v1.html

## # Redirect API docs that have been put in openstack-attic

redirectmatch 301 /api/openstack-block-storage/1.0/content/.\*\$ http://developer.openstack.org/api-ref-blockstorage-v1.html redirectmatch 301 /api/openstack-block-storage/2.0/content/.\*\$ http://developer.openstack.org/api-ref-blockstorage-v2.html redirectmatch 301 /api/openstack-compute/2/content/.\*\$ http://developer.openstack.org/apiref-compute-v2.html redirectmatch 301 /api/openstack-databases/content/.\*\$ http://developer.openstack.org/apiref-databases-v1.html redirectmatch 301 /api/openstack-identity-service/2.0/content/.\*\$ http://developer.openstack.org/api-ref-identity-v2.html redirectmatch 301 /api/openstack-identity-service/3/content/.\*\$ http://developer.openstack.org/api-ref-identity-v3.html

redirectmatch 301 /api/openstack-image-service/1.0/content/.\*\$ http://developer.openstack.org/api-ref-image-v1.html redirectmatch 301 /api/openstack-image-service/1.1/content/.\*\$ http://developer.openstack.org/api-ref-image-v1.html redirectmatch 301 /api/openstack-image-service/2.0/content/.\*\$ http://developer.openstack.org/api-ref-image-v2.html redirectmatch 301 /api/openstack-network/2.0/content/.\*\$ http://developer.openstack.org/api-ref-networking-v2.html redirectmatch 301 /api/openstack-object-storage/1.0/content/.\*\$ http://developer.openstack.org/api-ref-objectstorage-v1.html redirectmatch 301 /api/openstack-objectstorage/1.0/content/.\*\$ http://developer.openstack.org/api-ref-objectstorage-v1.html redirect 301 /api/openstack-image-service/2.0/content/appendix-b-http-patch-mediatypes.html http://specs.openstack.org/openstack/glance-specs/specs/api/v2/http-patchimage-api-v2.html

## # Redirect /trunk/index.html to /index.html

redirect 301 /trunk/index.html /index.html

# # Redirect trunk/config-reference to kilo/config-reference

redirectmatch 301 /trunk/config-reference/content/(.\*) /kilo/config-reference/content/\$1

## # Redirect apt-debian install guide for Icehouse

redirectmatch 301 /icehouse/install-guide/install/apt-debian/.\*\$ /

## # Redirect trove install guide

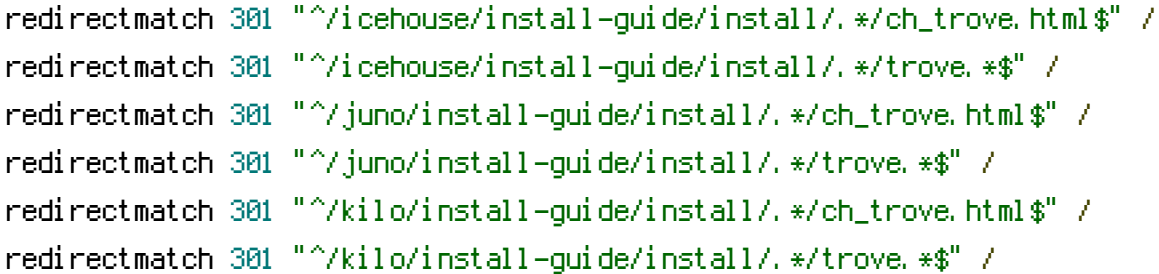

## # Redirect sahara install guide

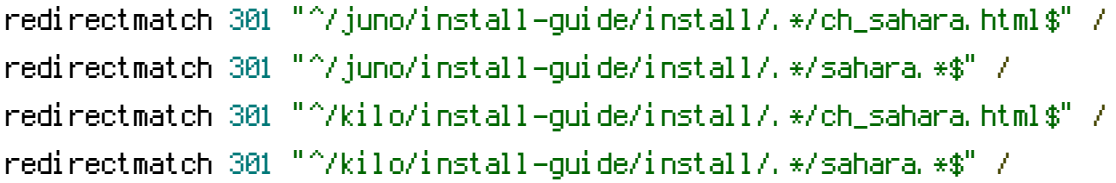

## # Redirect old networking content to root for now

redirectmatch 301 /openstack-network/.\*\$ /index.html

#### # Redirect top ten (or so) User Guide pages post-migration

redirect 301 /user-guide/content/app\_community\_support.html /userguide/common/app\_support.html redirect 301 /user-guide/content/checking\_version\_cli.html /userguide/common/cli\_discover\_version\_number\_for\_a\_client.html redirect 301 /user-guide/content/install\_clients.html /userguide/common/cli\_install\_openstack\_command\_line\_clients.html redirect 301 /user-guide/content/ssh-into-instance.html /userguide/dashboard\_launch\_instances.html#connect-to-your-instance-by-using-ssh redirect 301 /user-guide/content/app\_cheat\_sheet.html /user-guide/cli\_cheat\_sheet.html redirect 301 /user-guide/content/Launching\_Instances\_using\_Dashboard.html /userguide/dashboard\_launch\_instances.html

#### # Redirect top ten (or so) Admin User Guide pages post-migration

redirect 301 /user-guide-admin/content/admin\_cli\_manage\_projects\_users.html /user-guideadmin/manage\_projects\_users\_and\_roles.html redirect 301 /user-guide-admin/content/specify-host-to-boot-instances-on.html /user-guideadmin/cli\_nova\_specify\_host.html redirect 301 /user-guide-admin/content/nova\_cli\_migrate\_single.html /user-guideadmin/cli\_nova\_migrate.html

redirect 301 /admin-guide-cloud/content/customize-flavors.html /admin-guide-cloud/computeflavors.html

# # Since we don't have <sup>a</sup> direct match for all file, redirect to the index page.

redirectmatch 301 "^/user-guide/content/.\*\$" /user-guide/index.html redirectmatch 301 "^/user-guide-admin/content/.\*" /user-guide-admin/index.html redirectmatch 301 "^/admin-guide-cloud/content/.\*\$" /admin-guide-cloud/index.html

#### # Hot-guide has moved to heat repo

redirect 301 /user-guide/hot-guide/hot.html /developer/heat/template\_guide/hot\_guide.html redirect 301 /user-guide/hot-guide/ /developer/heat/template\_guide/

# All these files should be <sup>a</sup> direct match, file name for file name. redirect 301 /hot-guide/content/ /developer/heat/template\_guide/

#### # Redirect HOT reference guide to heat template guide

redirect 301 /hot-reference/content/ /developer/heat/template\_guide/